# **Einführung in die Informatik** Reference Variables

Einfach und doppelt verkettete Listen

Wolfram Burgard

# **Einleitung**

- Variablen enthalten Referenzen auf Objekte.
- Bei der Komposition von Objekten haben wir dies ausgenutzt und in **Instanzvariablen Referenzen auf Objekte** gespeichert.
- Dabei waren die Instanzvariablen immer Referenzen auf Objekte anderer Klassen.
- In diesem Kapitel werden wir den speziellen Fall betrachten, dass eine **Instanzvariable ein Objekt derselben Klasse referenziert**.
- Durch diesen Mechanismus lassen sich **Kollektionen** definieren, **die dynamisch** (d.h. zur Laufzeit) mit der Anzahl der zu repräsentierenden Objekte **wachsen können**.

### **Referenzen**

- Eine **Referenz ist ein Verweis auf den Ort**, wo sich der Wert oder das Objekt befindet.
- **Auf der Maschinenebene ist die Referenz eine Speicheradresse**, an der der zugehörige Wert abgelegt ist.
- Variablen, deren Wert eine Referenz auf ein Objekt ist, heißen **Referenzvariablen**.
- Der spezielle Wert **null** symbolisiert dabei, dass die Variable auf **keine gültige Speicheradresse** verweist.
- Referenzvariablen werden auch als **Zeigervariablen, Zeiger oder Pointer** bezeichnet.

### **Verkettete Listen**

- Bisher waren die referenzierten Objekte stets Instanzen anderer Klassen.
- Das besondere an verketteten Listen ist, dass Sie **Referenzen auf Objekte der eigenen Klasse** besitzen
- Dadurch können wir im Prinzip ganze **Ketten von Referenzen**  definieren.

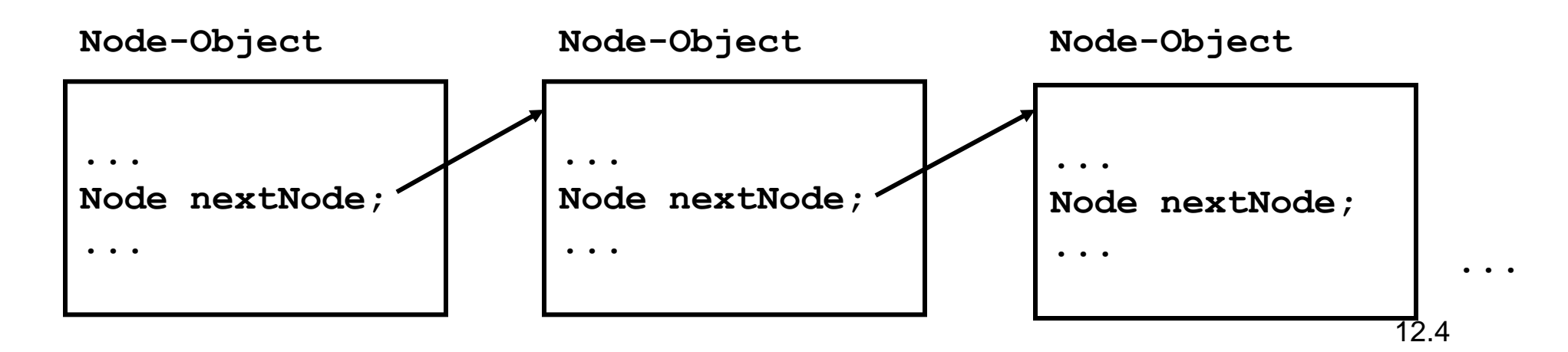

### **Verkettete Listen**

• Beispiel einer Implementierung eines Listenelementes:

```
class Node {
 ...
     private Node nextNode;
}
```
- **Verkette Listen** lassen sich dadurch konstruieren, dass die Klasse eine **Instanzvariable** enthält, die auf **Objekte derselben Klasse referenziert**.
- Das Ende der Liste wird durch den Wert **null** markiert.

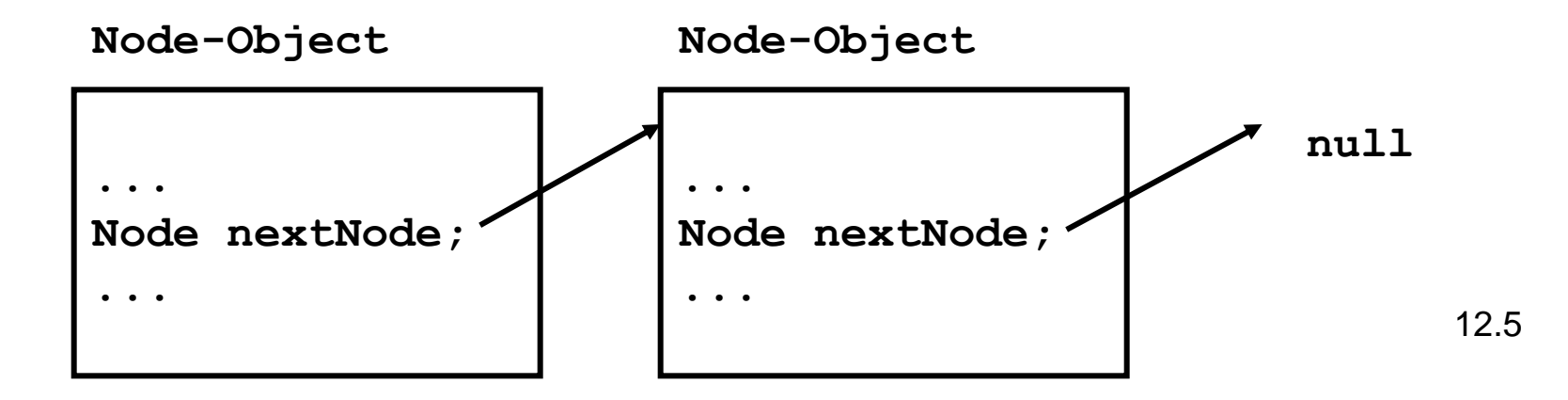

### **Inhalt von Listenelementen**

- Um mit verketteten Listen Kollektionen zu realisieren, muss man in jedem Knoten einen Inhalt ablegen.
- Dies geschieht am allgemeinsten dadurch, dass man in jedem Knoten eine Referenz auf ein Object-Objekt in einer Instanzvariablen ablegt.

```
12.6
 class Node {
  ...
     private Object content;
     private Node nextNode;
 }
Object content;
Node nextNode;
Node-Object
                                        Object content;
                                        Node nextNode;
                                        Node-Object
                   Object content;
                   Node nextNode;
                   Node-Object
                                                         ...
     Object 1 Object 2 Object 3
```
# **Listen und Knoten**

- Es ist oft zweckmäßig, für Listen eine separate Klassen zu realisieren.
- In unserem Fall führen wir daher zusätzlich die Klasse **SingleLinkedList** für wie oben beschriebene, einfach verkettete Listen ein.
- Diese enthalten neben den üblichen Methoden für eine Liste auch die Referenz auf das erste Objekt, den so genannten **Kopf der Liste**.

```
public class SingleLinkedList {
     ...
     private Node head;
}
```
# **Methoden für Knoten**

Knoten sollen die folgenden Methoden liefern:

- 1. Inhalt setzen,
- 2. Inhalt lesen,
- 3. den nächsten Knoten erhalten,
- 4. die Referenz auf den nächsten Knoten setzen sowie
- 5. die Methode toString.

### **Die Prototypen der Methoden für die Klasse Node**

public Node(Object o, Node n); public void setContent(Object o); public Object content(); public Node nextNode(); public void setNextNode(Node n); public String toString();

# **Implementierung der Methoden für Node (1)**

- Der Konstruktor erzeugt ein Node-Objekt und setzt eine Referenz auf ein Object-Objekt.
- Gleichzeitig wird die Referenz auf das Nachfolgeelement gesetzt.

```
public Node (Object o, Node n) {
    this.content = \circ;
     this.nextNode = n;
}
```
# **Implementierung der Methoden für Node (2)**

Die Methode content liefert das im Knoten abgelegt Objekt.

```
public Object content() {
      return this.content:
}
```
• Mithilfe der Methode setContent kann der Inhalt eines Knotens gesetzt werden:

```
public void setContent(Object o) {
      this.content = \circ;
}
```
# **Implementierung der Methoden für Node (3)**

Die Methoden nextNode liefert als Ergebnis den Inhalt der Instanzvariablen nextNode, d.h. die im Knoten gespeicherte Referenz auf das Nachfolgeelement.

```
public Node nextNode() {
      return this.nextNode;
}
```
Mit setNextNode kann diese Referenz gesetzt werden:

```
public void setNextNode(Node n) {
      this.nextNode = n;
}
```
Die Methode toString:

```
public String toString() {
      return this.content.toString();
}
```
### **Die komplette Klasse Node**

```
class Node {
    public Node (Object o, Node n) {
        this.content = \circ;
       this.nextNode = n;
 }
    public Object content() {
         return this.content;
 }
    public void setContent(Object o) {
       this. content = 0;
 }
    public Node nextNode() {
         return this.nextNode;
 }
    public void setNextNode(Node n) {
       this.nextNode = n;
 }
    public String toString() {
       return this.content.toString();
 }
   Object content;
    Node nextNode;
}
```
### **Liste**

- Objekte der Klasse Node zum Speichern einzelner Elemente.
- Die Node Objekte enthalten jeweils eine Referenz auf das nächste Element. Diese ist auch ein Objekt der Klasse Node.
- Listen-Klasse (SingleLinkedList, SLL) zum Verwalten der Liste.

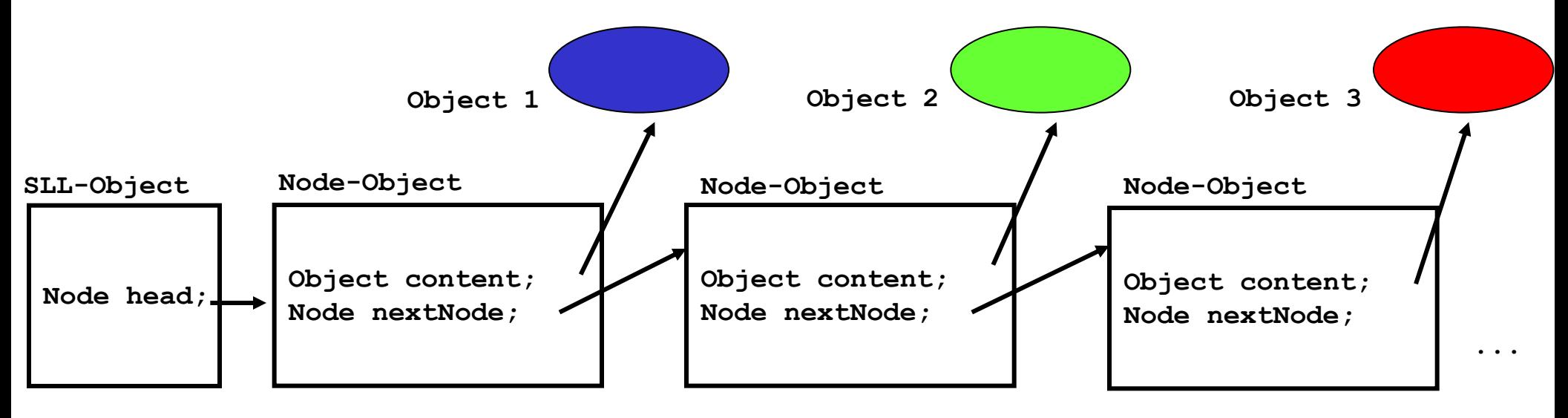

# **Methoden für Listen**

Ähnlich wie für andere Kollektionen auch sollen Listen die folgenden Methoden zur Verfügung stellen:

- 1. Test, ob die Liste leer ist,
- 2. Einfügen eines neuen Listenelementes am Anfang,
- 3. Einfügen eines neuen Listenelementes am Ende,
- 4. Einfügen eines neuen Listenelementes an einer beliebigen Stelle in der Liste,
- 5. Löschen eines Listenelementes,
- 6. Suchen eines Knotens, der ein gegebenes Objekt enthält,
- 7. Invertieren der Reihenfolge der Listenelemente und
- 8. Aufzählen aller in einer Liste enthaltenen Objekte.

### **Die Prototypen der Methoden der Klasse SingleLinkedList**

public SingleLinkedList(); public boolean isEmpty(); public void insertHead(Object o); public void insertTail(Object o); public void insertAfterNode(Object o, Node node); privat void removeNextNode(Node node); public void removeFirstNode(); public Node searchNode(Object o) public void reverseList(); public String toString();

## **Der Konstruktor und die Methode isEmpty**

Der **Konstruktor erzeugt eine leere Liste**:

```
public SingleLinkedList() {
    this.head = null;}
```
Die Methode **isEmpty liefert genau dann true, wenn der Kopf der Liste den Wert null** hat:

```
public boolean isEmpty() {
     return (this.head == null);
}
```
# **Einfügen eines neuen Elementes am Anfang der Liste**

Hierbei müssen wir

- 1. einen neuen Knoten erzeugen,
- 2. die Referenzvariable für den Listenkopf auf diesen Knoten setzen und
- 3. in diesem Knoten nextNode auf das zuvor erste Element setzen.

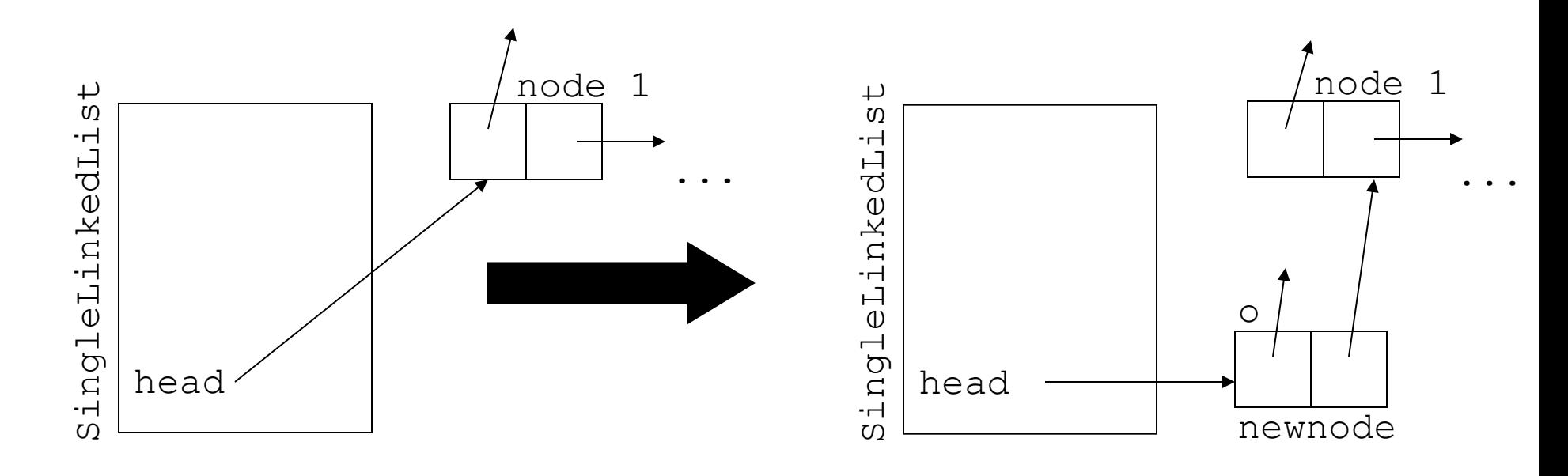

12.18 public void insertFirst(Object o) { this.head = new Node(o, this.head); }

# **Einfügen eines neuen Elementes am Ende der Liste**

Um ein neues Element am Ende einzufügen, müssen wir

- 1. einen neuen Knoten erzeugen,
- 2. zum Ende der Liste laufen und das neue Element anfügen und
- 3. den Spezialfall beachten, dass die Liste leer sein könnte.

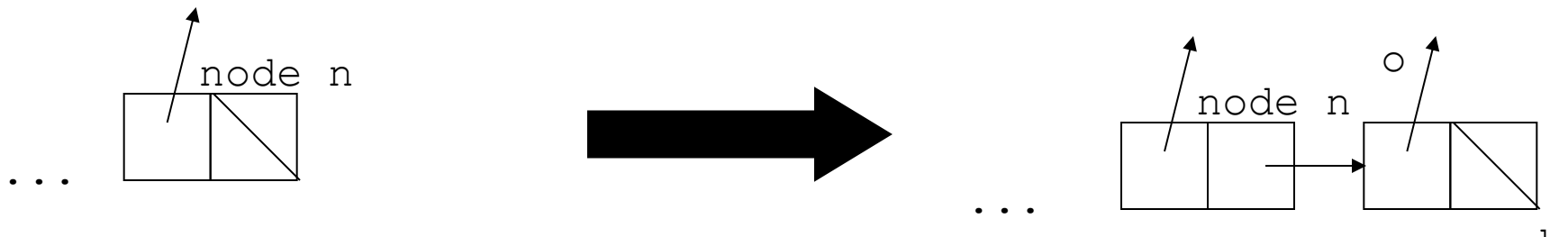

### **Die Methode insertLast**

```
public void insertLast(Object o) {
    if (this.isEmpty()) { / /* list is empty */ this.insertFirst(o);
 } 
    else {
       Node tmp = this.ead;while (tmp.nextNode() != null)
           tmp = tmp.nextNode();
        tmp.setNextNode(new Node(o, null));
 }
}
```
# **Einfügen eines neuen Knotens nach einem Knoten**

- 1. Nachfolgereferenz des neuen Knotens auf den Nachfolgeknoten des aktuellen Knotens setzen
- 2. Nachfolgereferenz des aktuellen Knotens auf den neuen Knoten setzen.

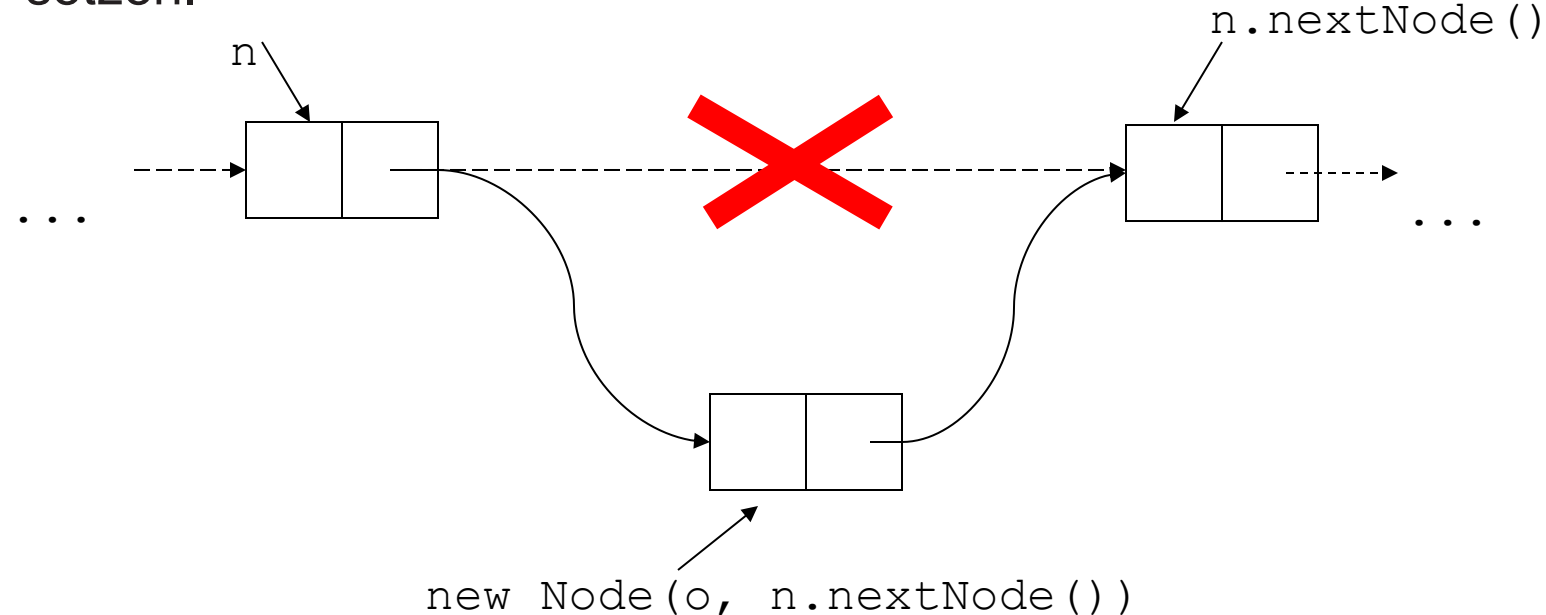

public void insertAfterNode(Object o, Node n) { n.setNextNode(new Node(o, n.nextNode())); }

### **Löschen eines Listenelementes**

Hierbei unterscheiden wir zwei Fälle:

- 1. Löschen des ersten Elementes.
- 2. Löschen des Nachfolgeelementes eines gegebenen Elementes.

Dabei müssen wir uns nicht um die nicht mehr referenzierten Node-Objekte kümmern. Die Freigabe des Speichers übernimmt das Java-System mit seiner **automatischen Garbage Collection**.

# **Löschen des ersten Elementes einer Liste**

- Wenn wir das erste Element einer Liste löschen, genügt es, den Wert der Instanzvariablen head auf das zweite Listenelement zu setzen.
- Allerdings darf der Wert von head nicht null sein.

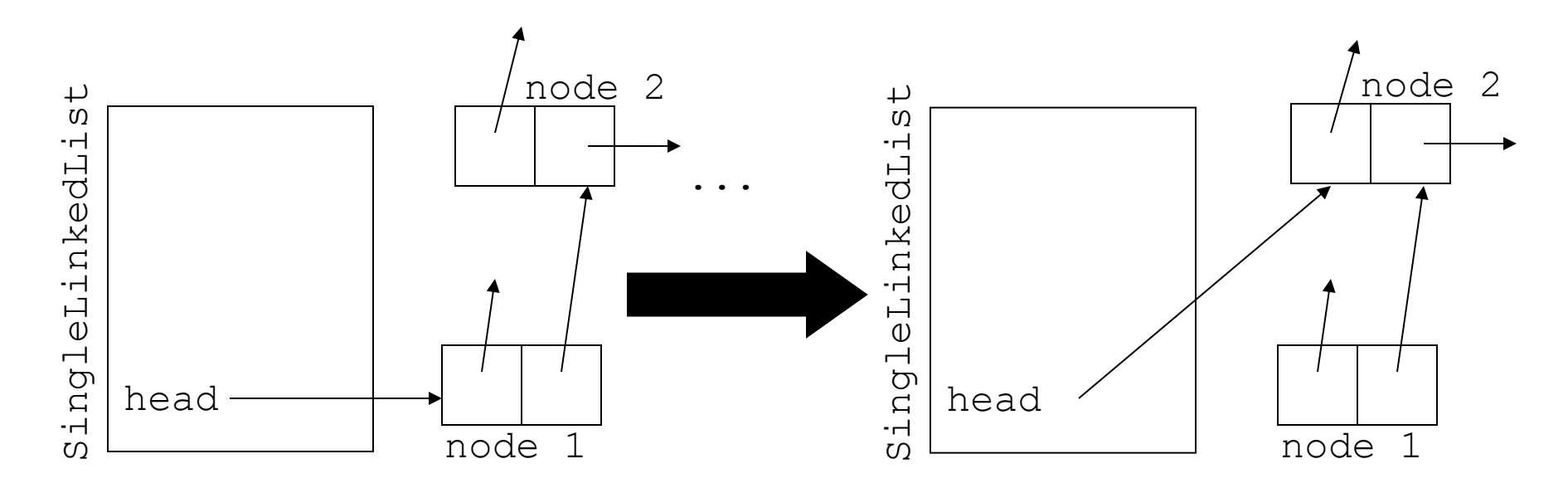

```
void removeFirstNode() {
     if (!this.isEmpty())
        this.head = this.head.nextNode();
}
```
### **Der andere Fall: removeNextNode**

• Wir können ein Listenelement nur dann Löschen, wenn wir auch den Vorgänger kennen, da wir dort die Referenzvariable nextNode auf den Nachfolger des Nachfolgeknotens setzen müssen:

node.setNextNode(node.nextNode().nextNode());

• Allerdings geht dies nur, wenn das Listenelement, nach dem wir löschen wollen, nicht das letzte Element der Liste ist.

### **Die Methode removeNextNode**

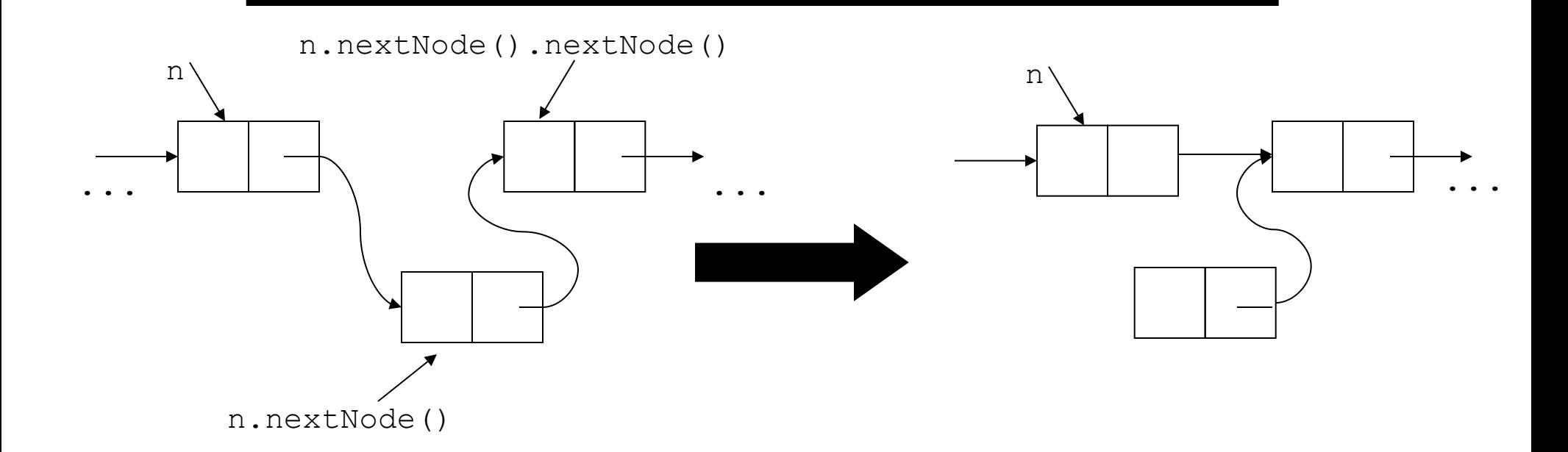

```
private void removeNextNode(Node n) {
     if (n.nextNode() != null)
         n.setNextNode(n.nextNode().nextNode());
}
```
# **Suchen eines Listenelementes mit einem bestimmten Inhalt**

- Durchlaufen der Liste.
- Rückgabe der Referenz auf den Knoten, der das gesuchte Objekt enthält.

```
public Node searchNode(Object o) {
    Node n = this.head;
    while (n != null && !n.content().equals(o))
        n = n.nextNode();
     return n;
}
```
### **Invertieren einer Liste**

- Da wir **einfach verkettete Listen immer nur in einer Richtung durchlaufen**  können, wäre eine **Invertierung durch Vertauschen der Elemente** (wie wir das bei Vektoren realisiert haben) **zu aufwendig**.
- Daher können wir Listen effizient nur dadurch **invertieren**, dass wir die **Referenzen in den Listenelementen geeignet umsetzen**.
- Im Prinzip muss die **Nachfolgereferenz** in einem Knoten nur so gesetzt werden, dass sie das **Vorgängerelement referenziert**.
- Um dies zu realisieren benötigen wir daher **zwei** Referenzvariablen: Eine, die für den **Anfang des noch zu invertierenden Restes** der Liste und eine für das ehemalige Vorgängerelement, d.h. den **Anfang des bereits invertierten Teils** der Liste.
- **Beim letzten Listenelement** sind wir **fertig**.
- 12.27 • In diesem Fall muss die **Referenzvariable head** auf den **zuletzt besuchten Knoten** gesetzt werden.

# **Das Verfahren zum Invertieren einer Liste**

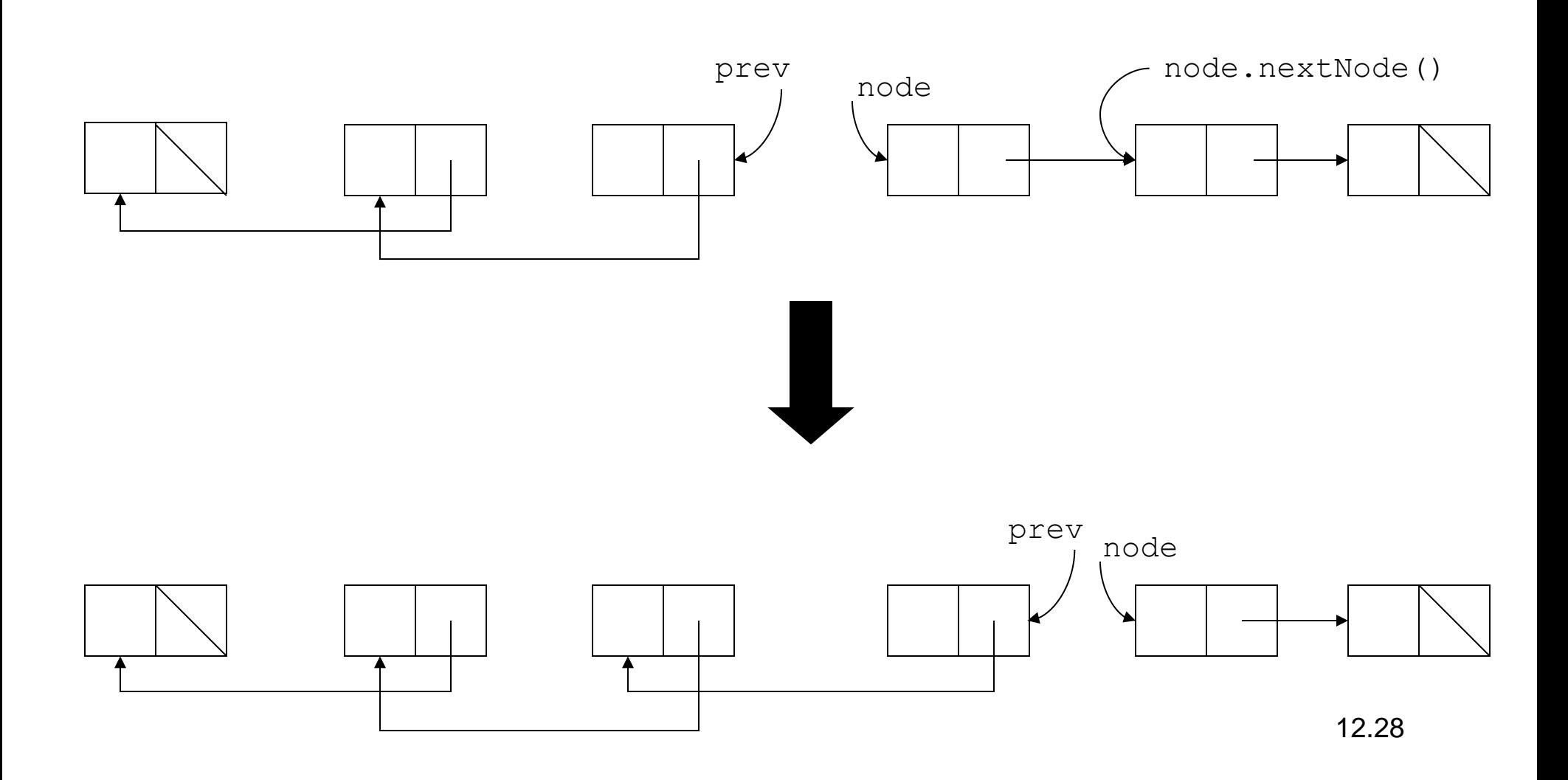

### **Eine rekursive Implementierung**

```
private void reverseRecursive(Node node, Node prev){
    Node next = node.nextNode();
    if (next == null)
        this.head = node; else {
         reverseRecursive(next, node);
 }
     node.setNextNode(prev);
}
public void reverseList() {
     if (!this.isEmpty())
         reverseRecursive(this.head, null);
}
```
# **Die Methode toString**

- Um die Methode toString zu realisieren, müssen wir einmal die Liste durchlaufen.
- Dabei müssen wir ein entsprechendes String-Objekt zusammensetzen.

```
public String toString() {
    String str = "[';
    Node tmp = this.ead;while (tmp != null) {
        str += tmp.content().toString();
        tmp = tmp.nextNode();
        if (tmp != null)
            str += '', '';
 }
     return str+"]";
```
}

#### **Ein Iterator-Interface für Listen**

- Um Programmieren eine **komfortable Möglichkeit** zur Verfügung zu stellen, **Listendurchläufe** zu realisieren, stellen wir ein **Iterator-Interface** zur Verfügung.
- Da wir ggf. mehrere Iteratoren unabhängig voneinander nutzen wollen, realisieren wir eine **Hilfsklasse**

```
class SingleLinkedListIterator implements Iterator {
    ...
}
```
- Für **jeden Iterator** verwenden wir ein **eigenes Objekt dieser Klasse**.
- Darin speichern wir den **Zustand des Iterator-Objektes zwischen einzelnen next-Aufrufen**.

#### **Das Interface Iterator**

```
interface Iterator {
     Object next();
     boolean hasNext();
     void remove();
}
```
#### **Die Klasse SingleLinkedListIterator**

- Zur Speicherung des Zustands eines Iterators für Listen ist eine Referenz auf den nächsten zu besuchenden Knoten hinreichend.
- Sie erlaubt den Zugriff auf das Objekt im nächsten Element.
- Falls die Referenz auf das nächste Element den Wert null hat, gibt es keine weiteren Elemente mehr, da wir am Ende der Liste angelangt sind.

#### **Implementierung der Klasse SingleLinkedListIterator**

```
class SingleLinkedListIterator implements Iterator {
     public SingleLinkedListIterator(Node node) {
         this.node = node;
 }
     public boolean hasNext() {
         return (this.node != null);
 }
     public Object next() {
         Object o = node.getContent();
         this.node = this.node.getNextNode();
         return o;
 }
     public remove() { // to be implemented }
```

```
 private Node node;
```
}

#### **Verwendung der Klasse SingleLinkedListIterator**

- Um auf die übliche Weise ein Iterator-Objekt zu erzeugen, muss unsere List-Klasse ein Methode **iterator()** bereitstellen.
- Eigentlich können wir nur ein SingleListIterator-Objekt zurückgeben.
- Der Programmierer kennt jedoch nur die Klasse Iterator, d.h. Er wird folgendes hinschreiben wollen:

```
Iterator e = list.iterator();
while (e.hasNext()) {
    Object o = (Object) e.next();
     ...
}
```
#### **Lösung: Erweiterung Is-a-Beziehung auf Interfaces**

- Implementiert eine Klasse ein Interface so besteht **zwischen den Objekten und dem Interface eine Is-a-Beziehung**, d.h. die Klasse wird behandelt wie eine Sub-Klasse.
- Damit ist folgende Definition innerhalb der Klasse SingleLinkedList zulässig:

```
public Iterator iterator(){
     return new SingleLinkedListIterator(this.head);
}
```
# **Suche eines Objektes in einer Liste**

- Das Suchen eines Objektes in einer Liste kann man über einen Iterator realisieren.
- Annahme: die Klasse SingleLinkedList stellt einen entsprechenden Iterator zur Verfügung

```
static boolean contains(Object o, SingleLinkedList l) {
    Iterator e = 1.iterator();
     while (e.hasNext()) {
        Object content = e.next();
         if (content.equals(o))
             return true;
 } 
     return false;
}
```
# **Auswirkung des dynamischen Bindens auf die Suche**

- Innerhalb der Suchmethode verwenden wir die Methode equals.
- Wegen des **dynamische Bindens** wird **erst zur Laufzeit festgelegt, welche Methode tatsächlich ausgeführt wird**.

Object il = new Interger(1), i2 = new Integer(1); list.insertLast(i1); Object o $1 = new Object()$ , o $2 = new Object()$ ; list.insertLast(o1); System.out.println(contains(i2, list); System.out.println(contains(o2, list);

• Während die equals-Methode der Klasse Integer den Inhalt vergleicht, überprüft Object.equals nur die Referenzen. Daher ist die Suche im ersten Fall erfolgreich. Im zweiten Fall scheitert sie.

### **Anwendung der Klasse SingleLinkedList**

}

```
import java.util.Iterator;
public class SingleLinkedListTest {
     public static void main(String args[]) {
        \frac{1}{2} variables \frac{*}{2} SingleLinkedList list;
         /* create list */
        list = new SingleLinkedList();
```

```
 /* insert elements */
list.insertFirst(new Integer(2));
Node n = list.searchNode(new Integer(2));list.insertAfterNode(new Integer(1), n);
list.insertLast(new Integer(3));
 list.insertFirst(new Integer(4));
list.insertLast(new Integer(5));
System.out.println(list);
list.removeFirstNode();
 System.out.println(list);
```

```
\frac{1}{x} search for elements \frac{x}{x} System.out.println(new Integer(1)
     + " in the list: "
     + (list.searchNode(new Integer(1)) != null));
 System.out.println(new Integer(3)
     + " in the list: "
     + (list.searchNode(new Integer(3)) != null));
```

```
\frac{1}{x} remove elements \frac{x}{x}list.remove(new Integer(1));
list.remove(new Integer(5));
 System.out.println(list);
 /* searchNode for elements */
 System.out.println(new Integer(1)
     + " in the list: "
     + (list.searchNode(new Integer(1)) != null));
```

```
 System.out.println(new Integer(3)
         + " in the list: "
         + (list.searchNode(new Integer(3)) 
                                 != null));
   \frac{1}{x} remove elements \frac{x}{x}list.remove(new Integer(1));
     System.out.println(new Integer(3)
        + " in the list: "
         + (list.searchNode(new Integer(3))
                                !=null));
    /* inserting elements */
   list.insertFirst(new Integer(2));
   System.out.println(list);
    \frac{1}{2} reverse list \frac{1}{2} list.reverseList();
    list.reverseList();
    list.reverseList();
    System.out.println(list);
   \frac{1}{x} test the iterator \frac{x}{x} System.out.println("testing iterator:");
   Iterator i = 1ist.iterator();
   while (i.hasNext()) {
        Object o = (Object) i.next();
        System.out.println(o.toString());
 } 
   Object il = new Integer(1),
                       i2 = new Integer(1); ist.insertLast(i1);
   Object o1 = new Object(),
                       o2 = new Object();
     list.insertLast(o1);
    System.out.println(list.searchNode(i2));
   System.out.println(list.searchNode(o2));
     System.out.println("DONE");
\overline{\phantom{a}}
```
# **Ausgabe des Programms**

```
insertingFirst 2
insertingAfter 1
insertingLast 3
insertingFirst 4
insertingLast 5
[4, 2, 1, 3, 5]removing first node
[2, 1, 3, 5]1 in the list: true
3 in the list: true
removing 1
removing 5
[2, 3]
1 in the list: false
3 in the list: true
```

```
12.40
insertingFirst 2
[2, 2, 3]reversing list
reversing list
reversing list
[3, 2, 2]
testing iterator:
3
2
\mathcal{P}insertingLast 1
insertingLast java.lang.Object@80ab1d8
1
null
DONE
```
### **Ein JUnit Test für SingleLinkedList**

```
import org.junit.Test;
import org.junit.Assert;
/**
* My Stardard Test class.
* @author Cyrill Stachniss
 */
public class SingleLinkedListTest {
     /**
     * My testcase.
      */
     @Test public void testSLLSimple() {
       SingleLinkedList list = new SingleLinkedList();
       Assert.assertEquals(true, list.isEmpty());
       Integer i = new Integer(2);
       list.insertFirst(i);
       Assert.assertEquals( i, list.searchNode(i).content() );
       Assert.assertEquals( false, list.isEmpty() );
 }
```
}

### **Ein JUnit Test für SingleLinkedList**

```
000Terminal - bash - 85\times21
                                                                                       ≘
stachnis@localhost:~/tmp/MyProject> ant test
Buildfile: /Users/stachnis/tmp/MyProject/build.xml
compile:
test:
    [junit] Testsuite: MyCounterTest
    [junit] Tests run: 3, Failures: 0, Errors: 0, Time elapsed: 0.013 sec
    [junit]
    [junit] Testcase: testMyCounter took 0.001 sec
    [junit] Testcase: testInc took 0 sec
    [junit] Testcase: testReset took 0 sec
    [junit] Testsuite: SingleLinkedListTest
    [junit] Tests run: 1, Failures: 0, Errors: 0, Time elapsed: 0.012 sec
    [junit]
    [junit] Testcase: testSLLSimple took 0.002 sec
BUILD SUCCESSFUL
Total time: 1 second
stachnis@localhost:~/tmp/MyProject>
```
# **Aufwand einiger Listenoperationen**

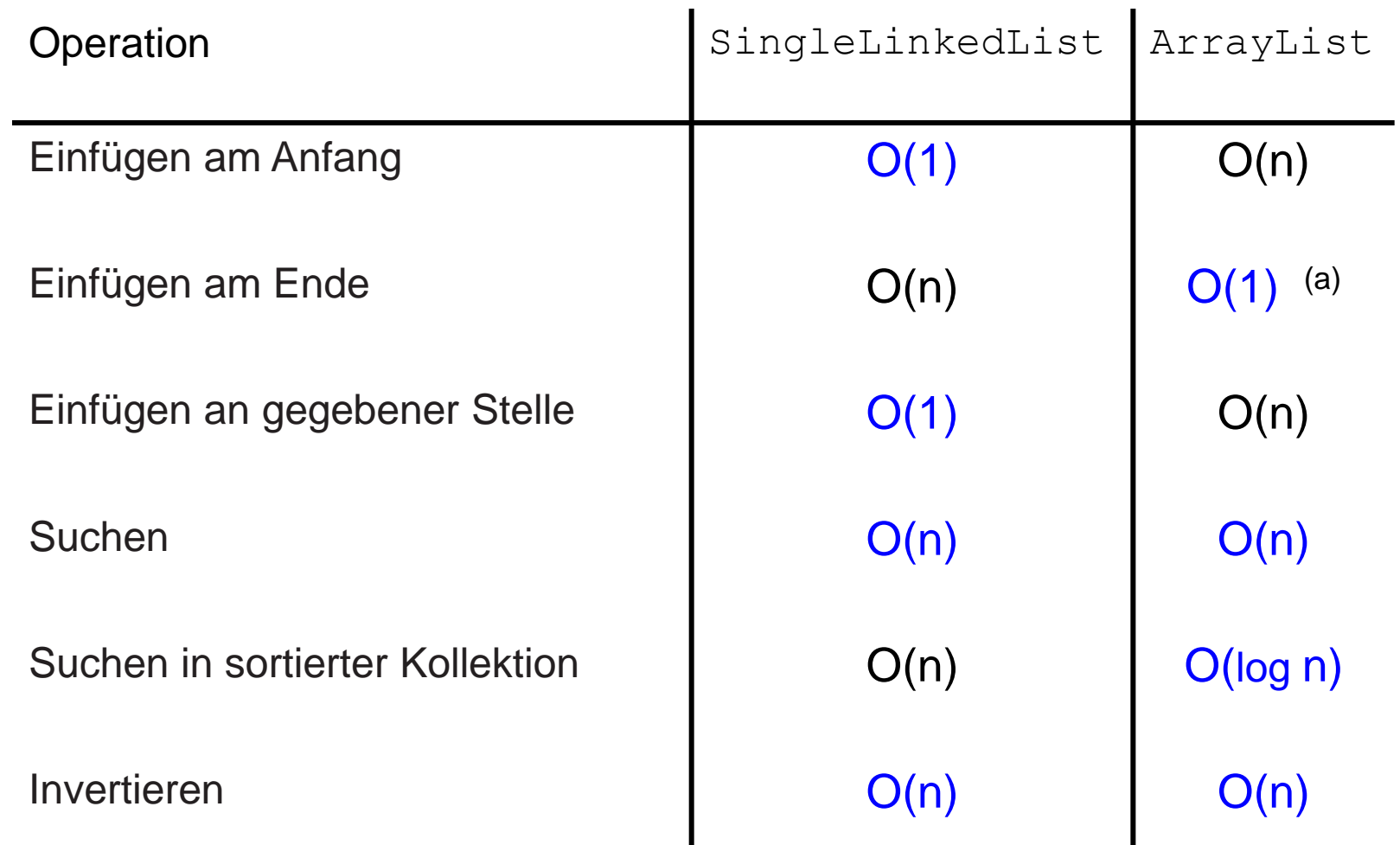

12.43 Hinweis zu (a): Nur falls die ArrayList noch Platz für neue Elemente hat, sonst  $O(n)$ .

# **Doppelt verkettete Listen**

- **Einfach verkettete Listen** haben den Nachteil, dass man sie **nur in einer Richtung durchlaufen** kann.
- Darüber hinaus kann man ein **referenziertes Listenelement nicht unmittelbar löschen**, da man von diesem Element **keinen Zugriff auf das Vorgängerelement** hat.
- **Doppelt verkettete Listen** umgehen dieses Problem, indem sie in jedem Knoten **zusätzlich noch eine Referenz auf den Vorgängerknoten**  speichern.

### **Die Klasse Node für doppelt verkettete Listen**

• Im Gegensatz zu einfach verketteten Listen haben **doppelt verkettete Listen**  in den Knoten eine **zusätzliche Instanzvariable für die Referenz auf den Vorgängerknoten**

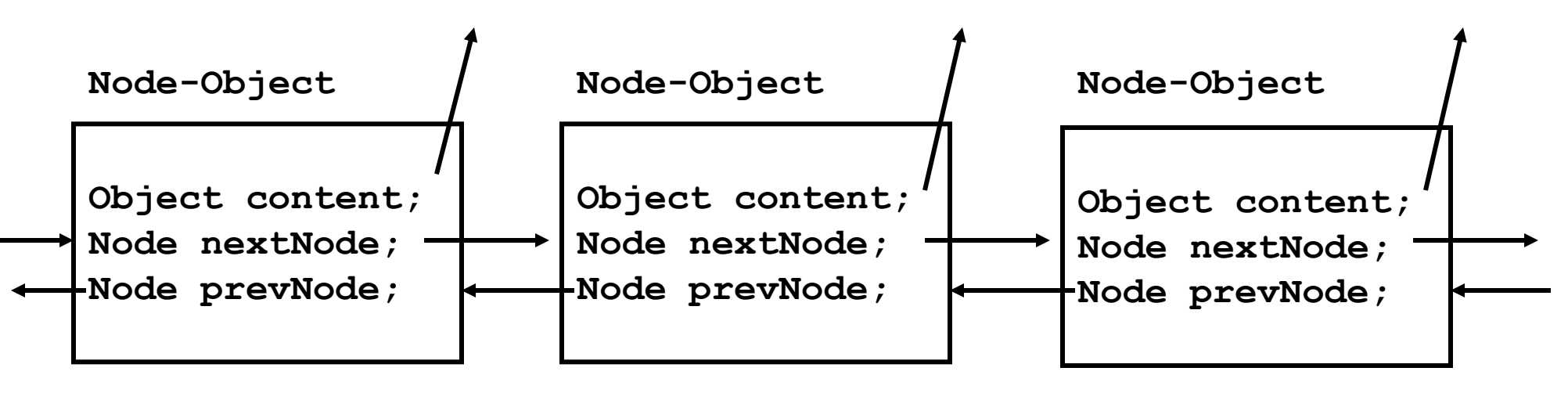

```
class Node {
```
}

```
 ...
    private Object content;
    private Node nextNode;
    private Node prevNode;
```
# **Methoden für die Klasse Node**

- Die Methoden für Knoten in doppelt verketteten Listen sind eine einfache Erweiterung der entsprechenden für einfach verkettete.
- Allerdings kommen noch einige Methoden für das Vorgängerelement hinzu.
- Der Konstruktor beispielsweise muss nun folgendermaßen realisiert werden:

```
class Node {
     public Node (Object o, Node prev, Node next) {
        this.content = \circ;
         this.nextNode = next;
         this.prevNode = prev;
     }
     ... // Rest analog
}
```
### **Die Klasse DoubleLinkedList**

- Die Klasse DoubleLinkedList hat im wesentlichen dieselben Methoden wie die Klasse SingleLinkedList.
- Bei der Realisierung der Methoden muss man allerdings darauf achten, dass stets auch die Referenz auf den Vorgängerknoten korrekt gesetzt wird.
- Außerdem wollen wir in der Klasse DoubleLinkedList auch eine **Instanzvariable tail** für das **letzte Listenelement** ablegen.

```
public class DoubleLinkedList {
     ...
     protected Node head;
     protected Node tail;
}
```
### **Beispiel: Die Methode insertHead**

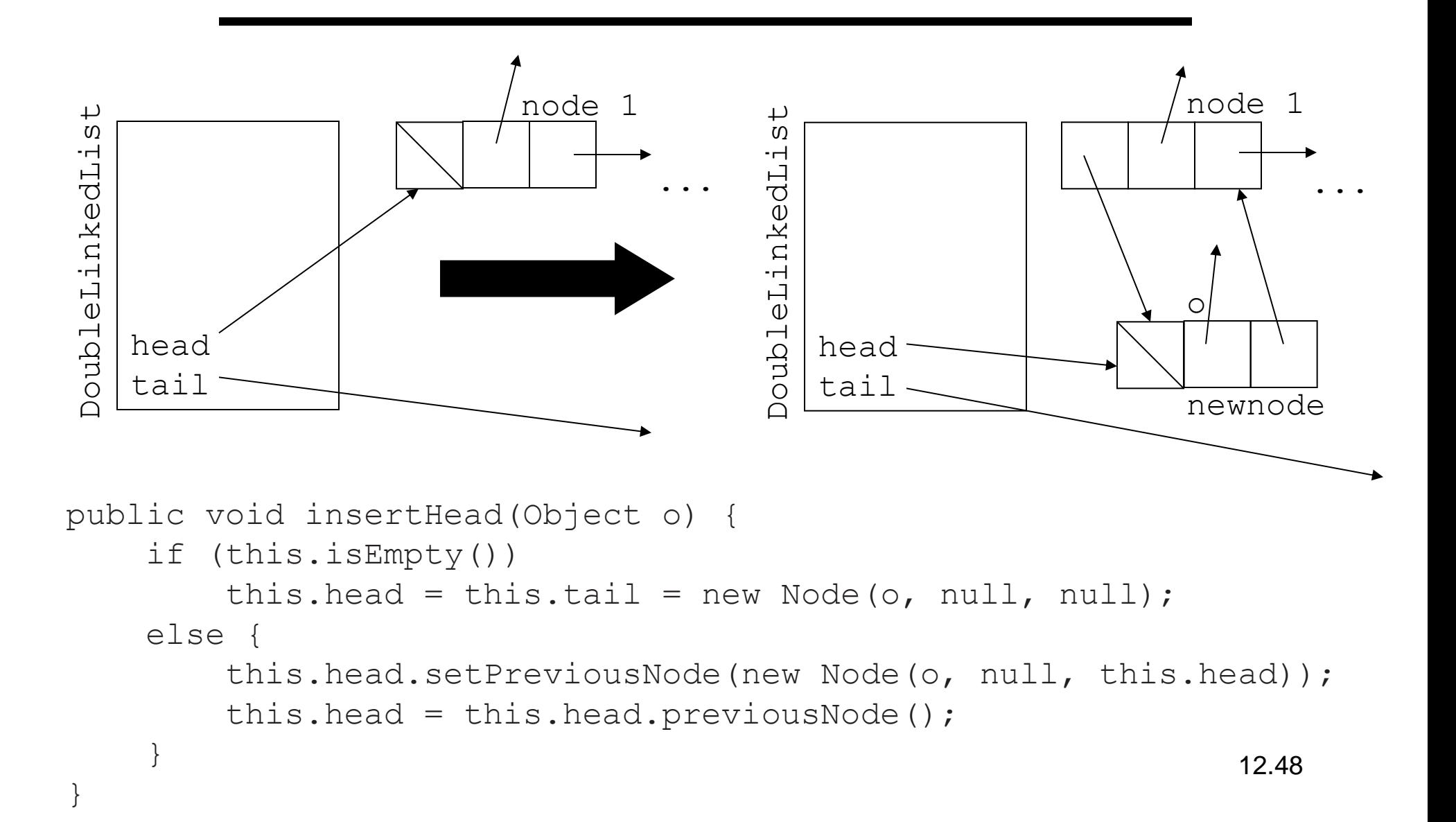

### **Die Methode insertTail**

- Dadurch, dass wir jetzt eine Referenz auf das letzte Element haben, können wir wesentlich effizienter am Ende einfügen:
- Diese Operation ist symmetrisch zum Einfügen am Anfang.

```
public void insertTail(Object o) {
     if (this.isEmpty())
         this.insertHead(o);
     else {
         this.tail.setNextNode(new Node(o, this.tail, null));
        this.tail = this.tail.nextNode();
 }
}
```
### **Die Methode removeNode**

- Da wir bei doppelt verketteten Listen das Vorgängerelement und das Nachfolgerelement erreichen können, haben wir die Möglichkeit, referenzierte Listenelemente direkt zu löschen.
- Dabei müssen wir jedoch die Fälle berücksichtigen, dass sich das zu löschende Element am Anfang oder am Ende der Liste befinden kann.

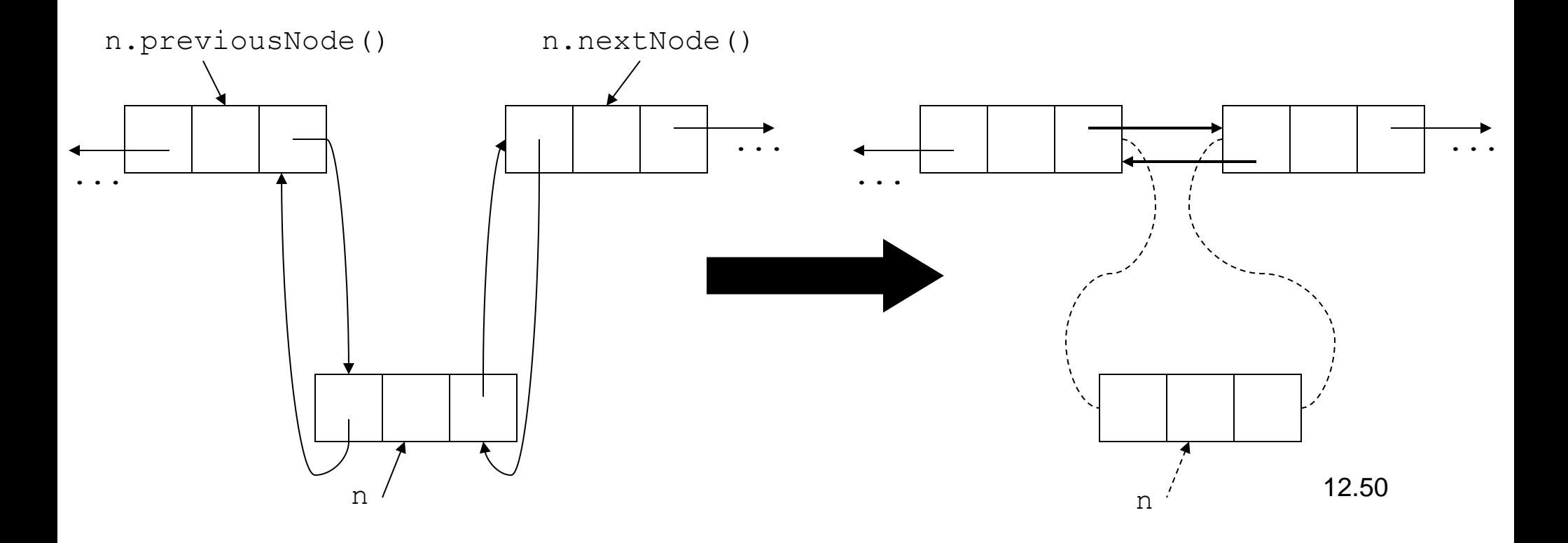

# **Die Implementierung der Methode removeNode**

```
public void removeNode(Node n){
     Node nextNode = n.nextNode();
     Node prevNode = n.previousNode();
    if (this.head == n)
         this.head = nextNode;
    if (this.tail == n)
        this.tail = prevNode; if (prevNode != null)
         prevNode.setNextNode(nextNode);
     if (nextNode != null)
         nextNode.setPreviousNode(prevNode);
}
```
### **Die Methoden removeHead und removeTail**

Diese Methoden lassen sich nun sehr leicht realisieren:

```
public void removeHead(){
     this.removeNode(this.head);
}
```

```
public void removeTail(){
     this.removeNode(this.tail);
}
```
# **Invertieren einer doppelt verketteten Liste**

- Das Invertieren einer doppelt verketteten Liste ist ebenfalls deutlich einfacher als bei einer einfach verketteten Liste.
- Wegen der Symmetrie brauchen genügt es, in jedem Element die Vorgängerund Nachfolgerreferenzen zu vertauschen.
- Zusätzlich müssen die Werte von head und tail getauscht werden.

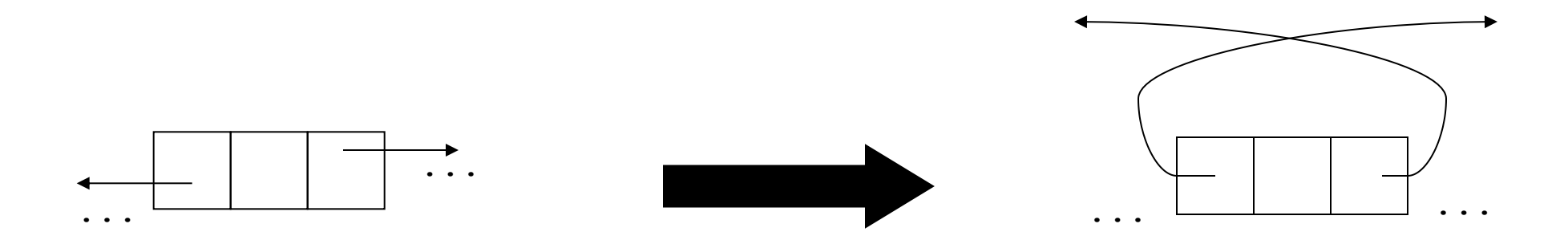

### **Implementierung von reverse**

```
public void reverse(){
    Node tmp = this.ead;while (tmp != null) {
         // swap prev and next
        Node next = tmp.nextNode();
         tmp.setNextNode(tmp.previousNode());
         tmp.setPreviousNode(next);
         tmp = next;
     }
     // swap head and tail
    tmp = this.ead;this.head = this.tail;
    this.tail = tmp;}
```
# **Aufwand einiger Listenoperationen im Vergleich**

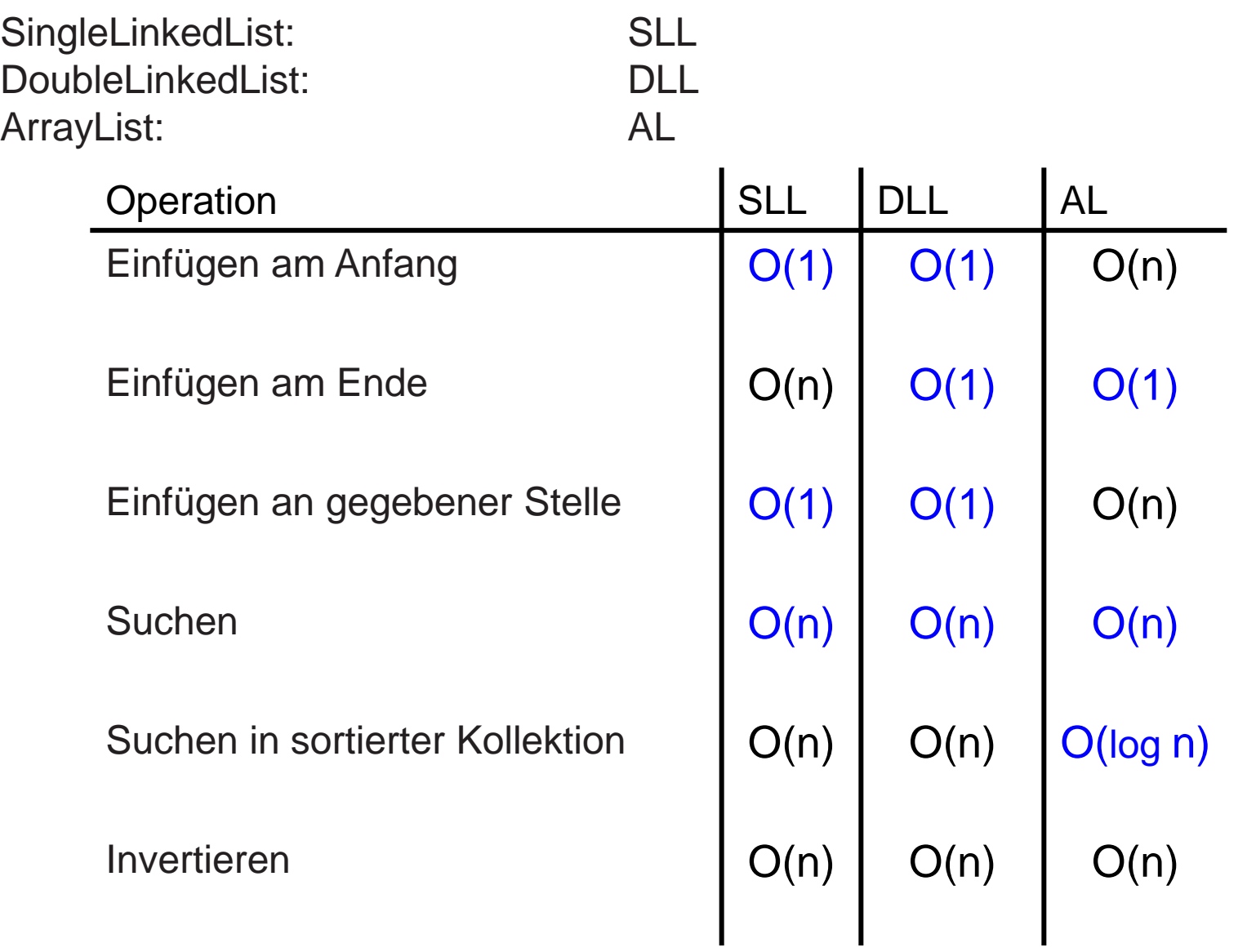

# **Beispiel Programme**

- In den Beispielprogrammen zur Vorlesung finden sich die Programme
	- SingleLinkedList.java
	- SingleLinkedListTest.java

- DoubleLinkedListSimple.java
- DoubleLinkedListSimpleTest.java

- DoubleLinkedList.java
- DoubleLinkedListTest.java